## **ESR LCFmetr.** *ABTOP: miron63*

## Внешний вид:

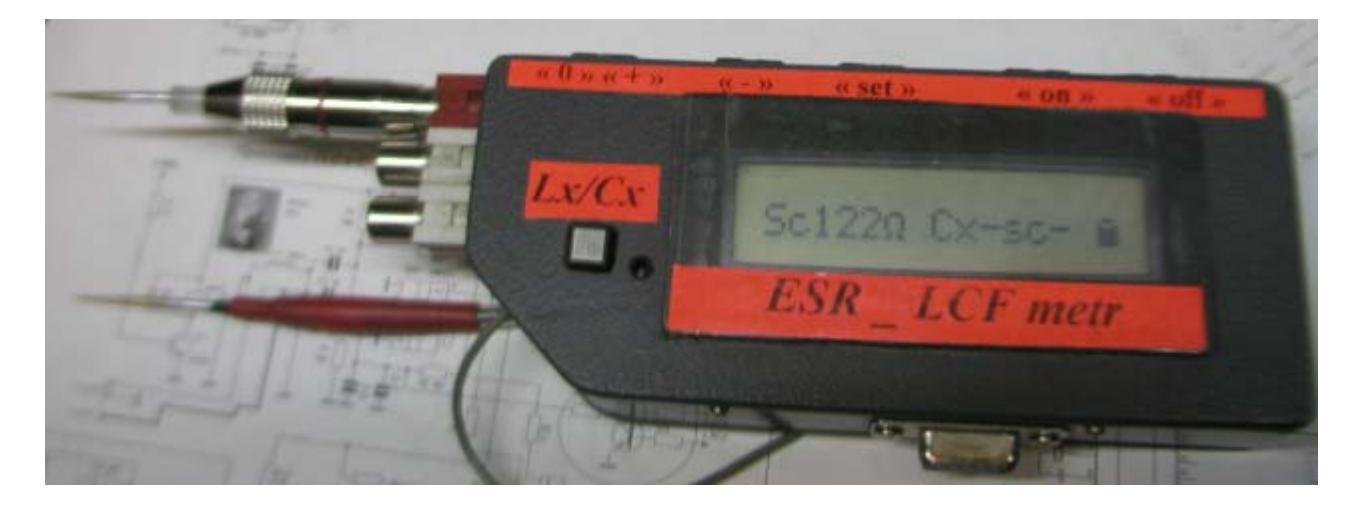

Описываемый ниже прибор измеряет: ESR электролитических конденсаторов – 0- 50 Ом. Ёмкость электролитических конденсаторов – 0.33 – 60 000мкФ. Ёмкость не электролитических конденсаторов – 1пФ – 1мкФ. Индуктивность  $-1$ мк $\Gamma$ н – 1  $\Gamma$ н. Частоту  $-$  до 50 мГц. Напряжение питания прибора - батарея 7 - 9V. Средний ток потребления - около 15мА.

Дополнительные функции: В режиме ESR можно измерять постоянные сопротивления 0.003 - 100 Ом. Генератор VGA сигнала, для проверки мониторов.

Автоматическое отключение - около 4х минут.

Контроль напряжения батареи.

;---------------------------------------------------------------------------------------------------

Как пользоваться прибором.

Включение/ выключение – кратковременное нажатие кнопок "on/off "

После включения прибор переходит в режим измерения R/ ESR. Щуп должен находится в верхнем гнезде.

Нажимаем кнопку S1 " SET ", включается VGA генератор, положение щупа может быть любое.

Далее S1 " SET ", в зависимости от положения переключателя Sw1, режим измерения не электролитических конденсаторов или индуктивности.

Щуп подключаем в среднее гнездо. Установка нуля – нажатие на ~2 сек кнопки S2 " + ".

При этом в режиме измерения ёмкости щупы должны быть разомкнуты, а в режиме измерения индуктивности щупы замкнуть.

Далее S1 " SET " – режим частотомера. Щуп подключаем в нижнее гнездо.

 *Принцип работы:*

Измерение ESR:

На предварительно разряженный измеряемый конденсатор, подключается источник тока на время 20мкс, и напряжение "U1" измеряется АЦП микроконтроллера. Далее конденсатор разряжается и производится второе точно такое же измерение c временем заряда 40 мкс "U2".

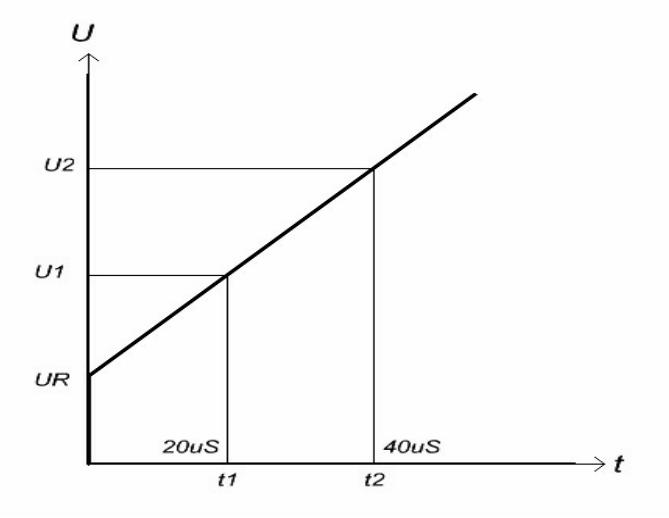

На основании этих двух измерений, математическим путём, микроконтроллер вычисляет последовательное сопротивление.

 $U2 - U1 = U<sub>3</sub>ap$ .  $U1 - U<sub>3</sub>ap = UR$  UR/ I=R Из величины Uзар – вычисляются малые ёмкости.

Большие ёмкости измеряются многократными, через 20мкс, измерениями АЦП при заряде конденсатора, I=10mA, до уровня АЦП- 512. Выглядит это примерно так: На предварительно разряженный измеряемый конденсатор, подключается источник тока I=10mA и через 20мкс производится первое измерение U1.Далее через каждые 20мкс, производятся циклические измерения и считается кол-во измерений. При привышении уровня АЦП – 512, фиксируется значение U2, и на основании данных измерений вычисляется ёмкость.

U2 – U1 = Uзар. (кол-во измер. - 1) \* 20мкс = t I \* t / U = C

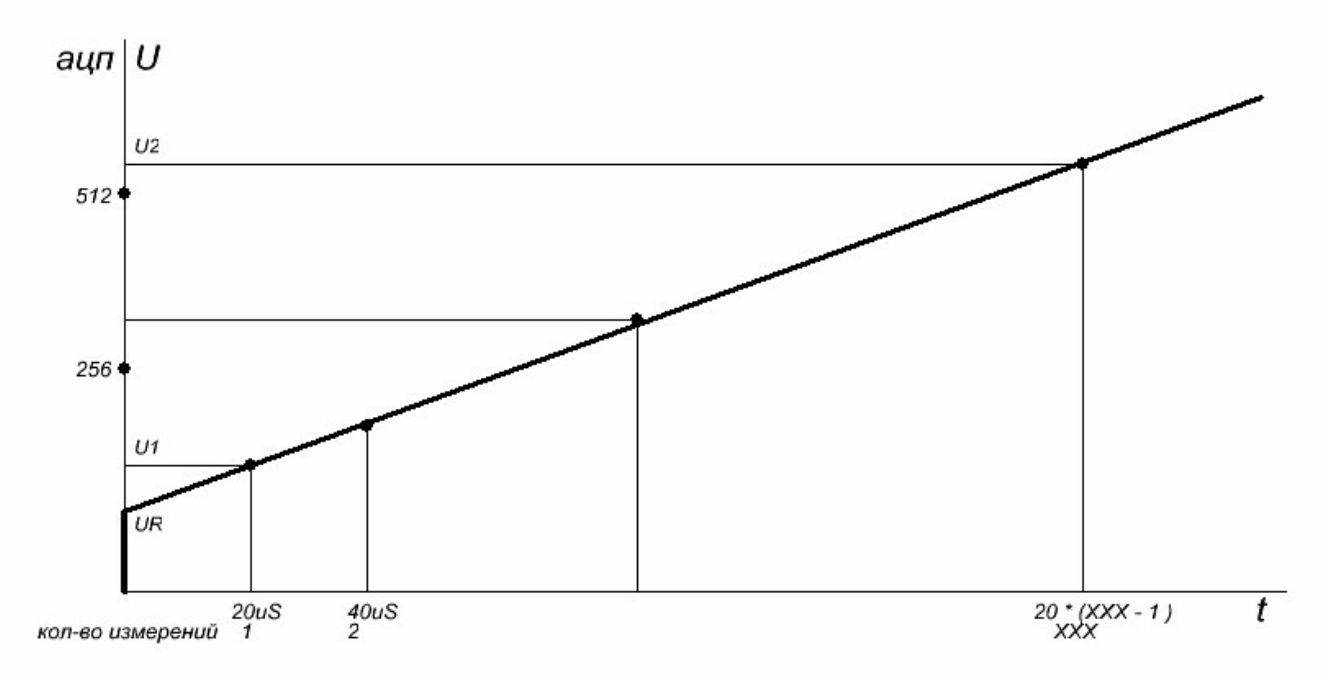

При этом через 256 циклов, контроллер проверяет, если увеличения напряжения нет, дальнейший заряд не производится, и выводится только значение сопротивления, так как к щупам подключен резистор.

Измерение LCF - принцип работы позаимствован у измерителя FLC, Александра Буевского <http://amatar.by/index.php?name=News&op=view&id=87>

## Конструкция и детали:

Печатная плата выполнена из двустороннего стеклотекстолита. Одна из сторон выполняет роль экрана с перемычками.

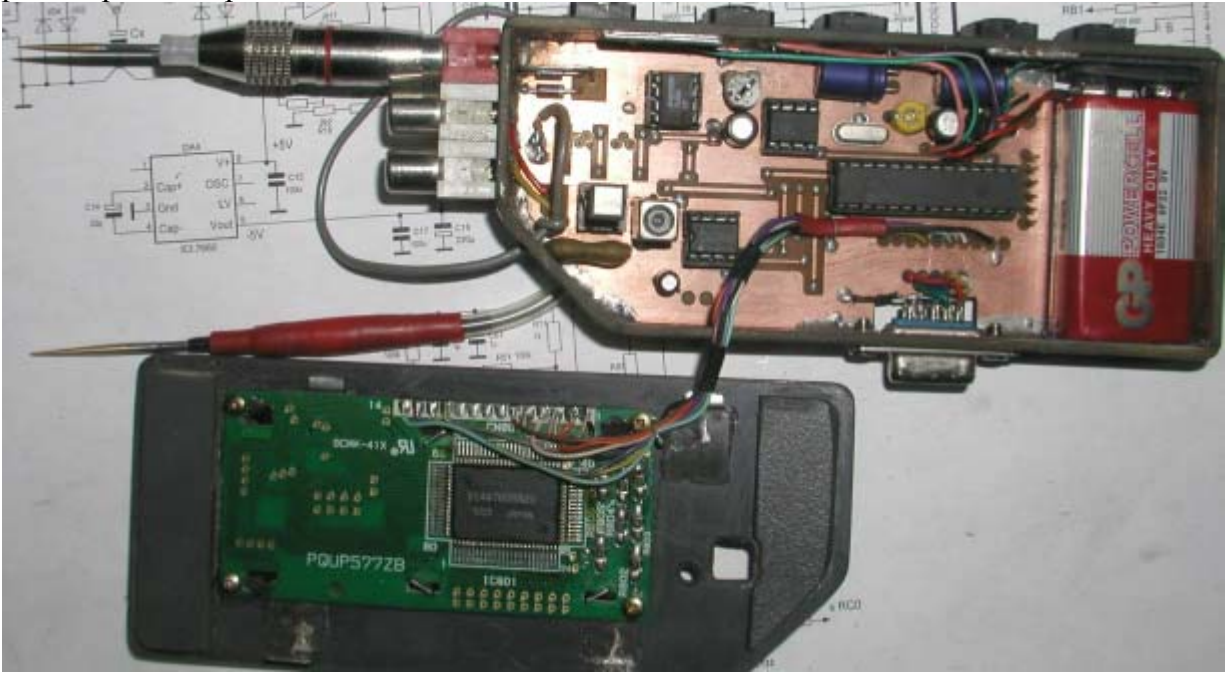

Если нет возможности изготовить двустороннюю печатную плату, можно оставить вторую сторону с фольгой, а перемычки выполнить обычными проводниками, предварительно убрав фольгу в местах переходов. Одновременно печатная плата выполняет роль основания для корпуса. По периметру платы припаяны полоски стеклотекстолита шириной 2 см. Крышки сделаны из чёрной пластмассы. Крепление верхней крышки:

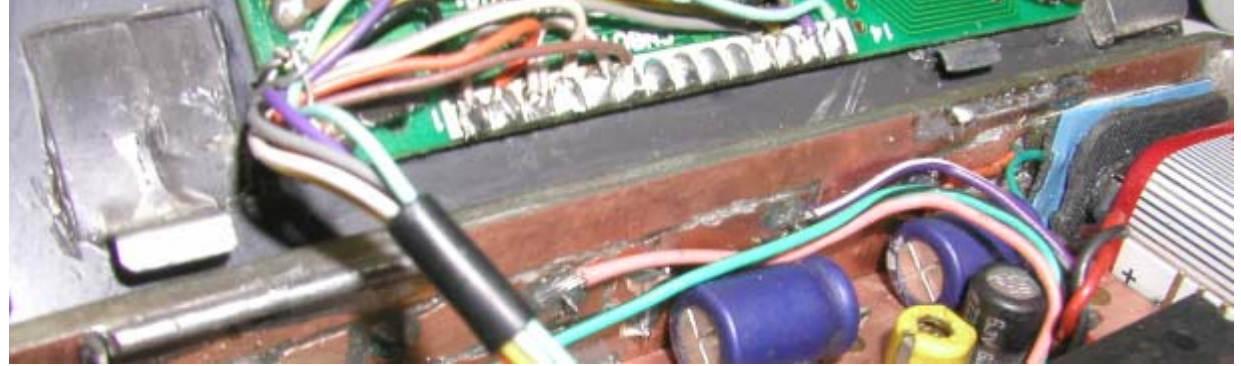

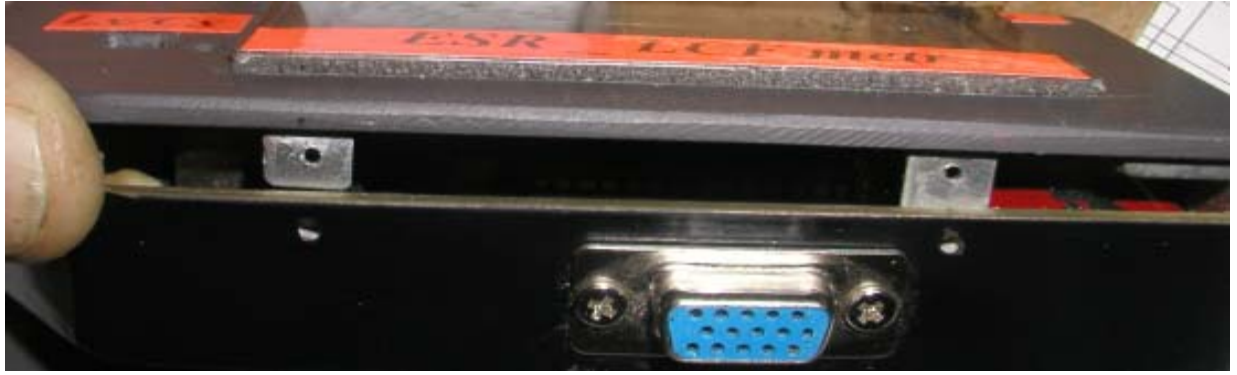

Крепление нижней крышки:

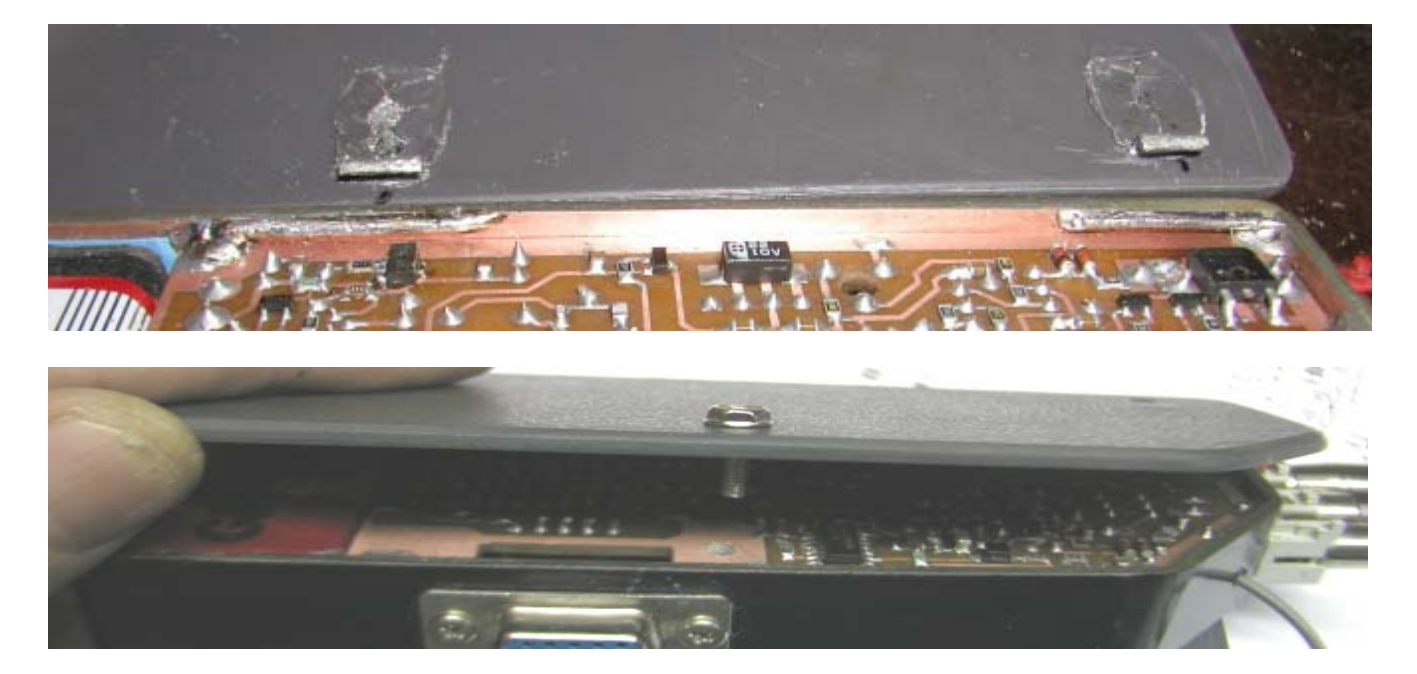

С верху расположены кнопки управления, а спереди припаяны три гнезда типа « ТЮЛЬПАН» для съёмного щупа.

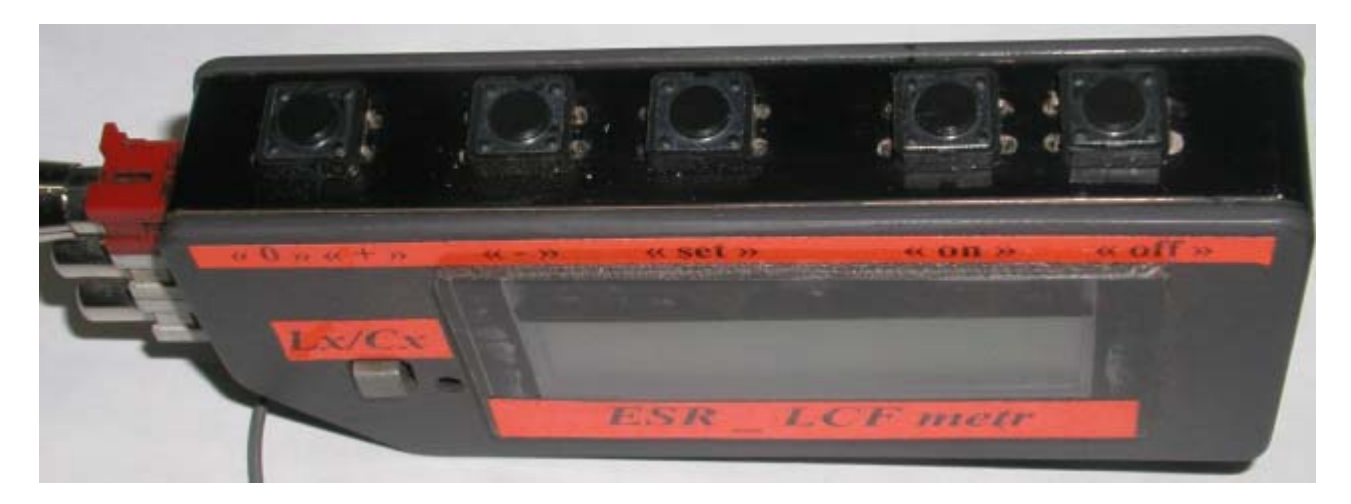

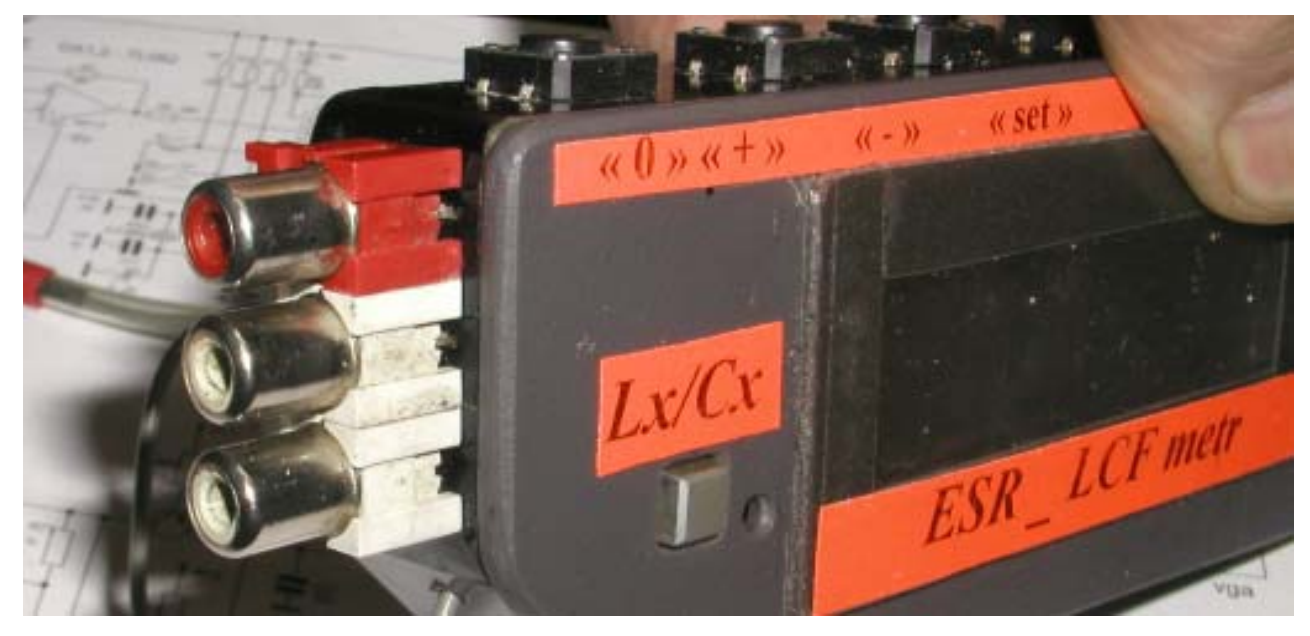

Конструкция щупа:

В качестве щупа, использован металлический штекер типа « тюльпан». К центральному

выводу припаяна игла. Боковой уплотнитель – чехол от одноразового шприца. Из доступного материала для изготовления иглы можно использовать верхнее звено телескопической антенны советских радиоприёмников.

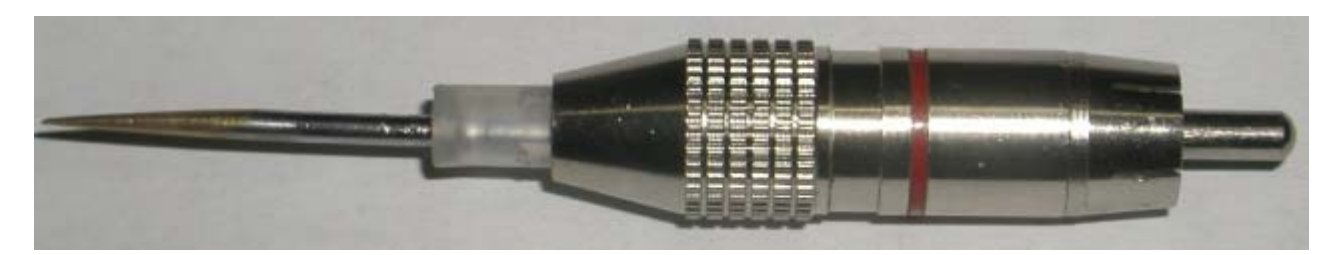

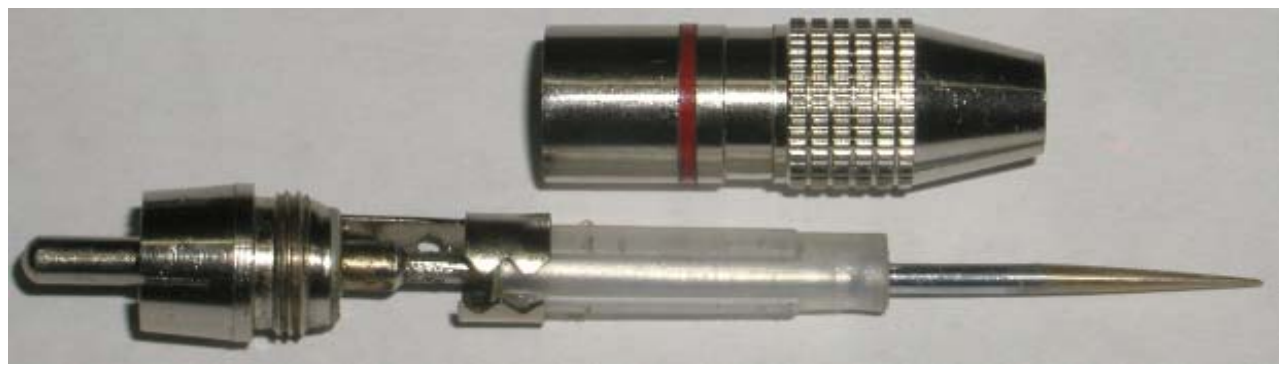

При измерении ESR, щуп должен находится в верхнем гнезде, Lx/Cx – средне гнездо, измерение частоты – нижнее гнездо.

## Детали:

ЖК - индикатор на основе контроллера HD44780, 2 строки по 8 знаков, физически расположенных в одной строке. Такие индикаторы активно

применялись в старой оргтехнике, принтеры, факсы.

Транзистор VT4, PMBS3904 - любой N-P-N. VT5, BSR30 P-N-P, для надёжности, средней мощности. В крайнем случае можно использовать BC807. Полевик P45N02 – подходит практически любой из мат. платы компьютера.

Резисторы в цепях стабилизаторов тока и О.У. -R1,R3,R7,R17,R21,R22,R23 , должны быть такими как указано на схеме, остальные можно близкими по номиналу.

Резисторы R26,R27, в большинстве случаев не нужны, при этом вывод «3» индикатора следует подключить к корпусу – это будет соответствовать максимальной контрастности индикатора.

Подстроечный конденсатор в цепи кварца, нужен только для точной подстройки частотомера, и если точность до 1Гц не нужна, можно его не устанавливать, а

С10,С11 – установить одинаковыми 22-49пФ.

L1 – должен быть обязательно подстраиваемый, 100мкГн при среднем положении сердечника.

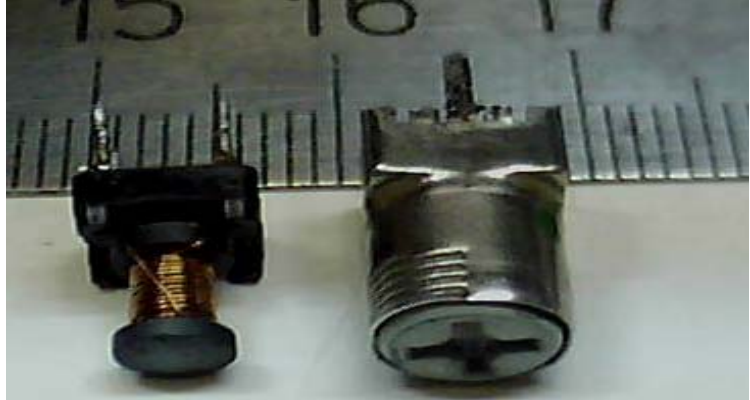

На каркасе изображённом выше ( ферритовый сердечник, с верху ферритовая чашка ) 45 витков провод диаметром 0,2.

 С11- 430 – 650пФ с низким ТКЕ, К31-11-2-Г - можно найти в КОС отечественных телевизоров 4-5 поколения ( КВП контура ).

 С21,С41 4–10мкФ SMD-можно найти в любой старой компьютерной материнской плате Пентиум-3 возле процессора, а также в боксовом процессоре Пентиум-2.

DD2- 74HC132,74HCT132,74AC132- также применяются в некоторых мат. платах.

 BF998 - можно найти в СКВ, телевизоров и видеомагнитофонов ГРЮНДИК . Настройка:

Установка нуля. Для этого замыкаем щупы и нажимаем и удерживаем кнопку S2 "+". На дисплее появится значение АЦП без обработки.

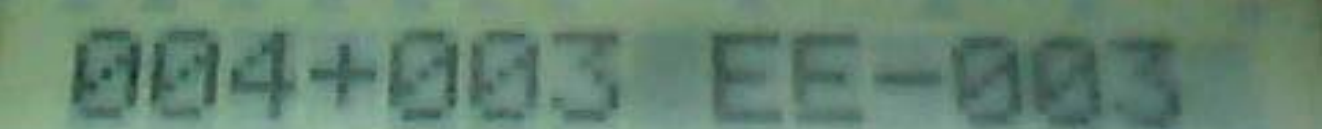

Первые три цифры – это значение АЦП с зарядом 20мкс. Вторые три цифры – это значение АЦП с зарядом 40мкс. ЕЕ – значение установки нуля записанное в EEPROM.

Подстроечным резистором R18, установить близкое к нулю но не нулевое значение, и нажать кнопку S1 " SET " для записи в EEPROM. Нестабильность показаний + - 1 ( около 0.003 ом ). Далее подключением резисторов  $\sim$ 1ом,  $\sim$ 10 ом,  $\sim$ 40 ом проверить правильность показаний. На этом этапе настройки точность показаний не должна быть более 10% . Если это не так проверить правильность работы стабилизаторов тока. Для этого нажимаем и удерживаем кнопку S1 " SET " и включаем питание. Прибор включится в режим диагностики.

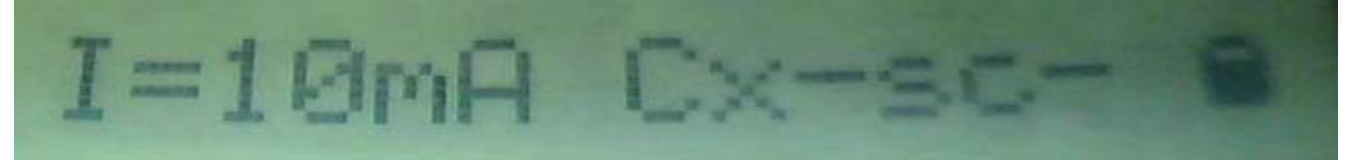

Подключаем миллиамперметр к щупам прибора, ток должен быть ~10мА ( в контрольном приборе 10.3 мА). Нажимаем кнопку S2 " + " включится ~2мА( в контрольном приборе 1.9 мА). Ещё раз нажимаем кнопку S2 " + " включится проверка работы полевого транзистора, миллиамперметр должен показывать 1сек – 10мА , 1 сек – 0мА. Если данные значения значительно отличаются, устранить неисправность.

Точная подстройка производится следующим образом:

Нажимаем и удерживаем кнопку S2 " + " и включаем питание. Прибор переходит в режим подстройки измерения сопротивлений. Подключаем сопротивление 0.5-1 ом, кнопками S2 " + " S3 " - " устанавливаем точное значение и записываем коэффициент кнопкой S1 " SET ".

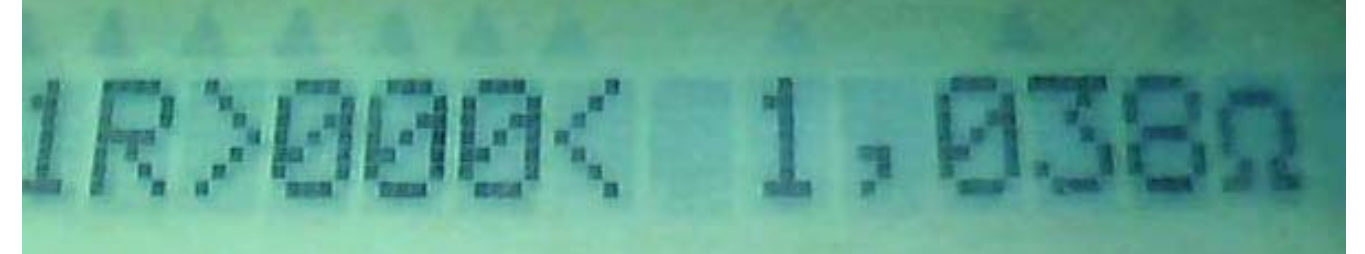

Далее подключаем 5-10ом и также настраиваем и записываем (2й диапазон).

Далее подключаем 30-50ом и также настраиваем и записываем (3й диапазон).

Точная подстройка ёмкости следующим образом:

Нажимаем и удерживаем кнопку S3 " - " и включаем питание. Прибор переходит в режим подстройки измерения ёмкости. Настройка производится так же, как и для сопротивлений. Рекомендуемые ёмкости для настройки:

 1мкФ - 1й диапазон. 10мкФ - 2й диапазон.

1000мкФ - 3й диапазон.

Настройка LC:

 Если при измерении малых значений ёмкостей, прибор врёт всегда в одну сторону, необходимо подстроить L1. Подстройку производить уже в собранном приборе. Последовательность подстройки следующая: повернуть сердечник, затем кнопкой "+"

установить нуль (нажать и удерживать несколько секунд), подключить и замерять образцовую ёмкость. Рекомендуемая ёмкость для настройки 30 – 100 пф. При этом будет скорректирована и точность Lx.

Настройка частотомера:

 Подать на вход 10-40 мГц. Подстроечным конденсатором С23, установить точное значение. Немного примеров по внутрисхемным измерениям ( для ремонтников ).

При шунтировании конденсатора 1000мкФ с ESR 1ом, резистором 50Ом, показания ESR уменьшается незначительно, показания ёмкости увеличиваются на 15%.

Если выпаяный конденсатор показывает ёмкость значительно выше номинала, перепроверить обычным тестером на утечку.

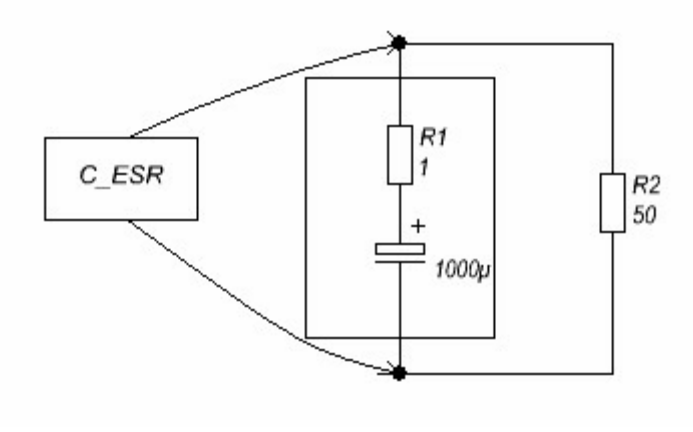

;----------------------------------------------------------------------------------------------------

При шунтировании конденсатора 1000мкФ с ESR 1ом, керамическими конденсаторами общей ёмкостью 4мкф, показания ESR и ёмкости изменяются незначительно.

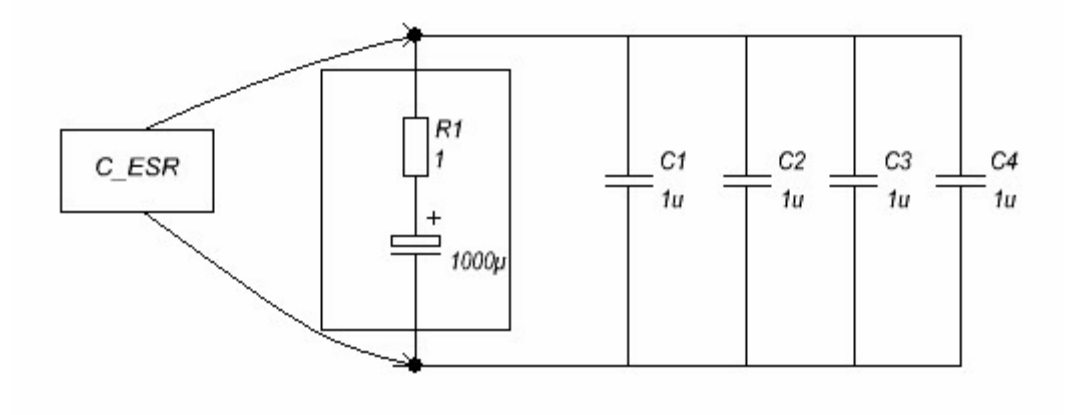

;----------------------------------------------------------------------------------------------------

При шунтировании конденсатора 1000мкФ с ESR 1ом, дросселем 10мкГн + конденсатором ёмкостью 1000мкф (импульсные блоки питания ), показания ESR – 0.35 ом, показания ёмкости складываются. При снижении индуктивности L1 до 3мкГн - показания ESR – 0.17 ом. В подобном случае так же можно увидеть неисправность конденсатора, так как ESR исправного конденсатора 1000мкф в таких цепях обычно не превышает 0.05 ом.

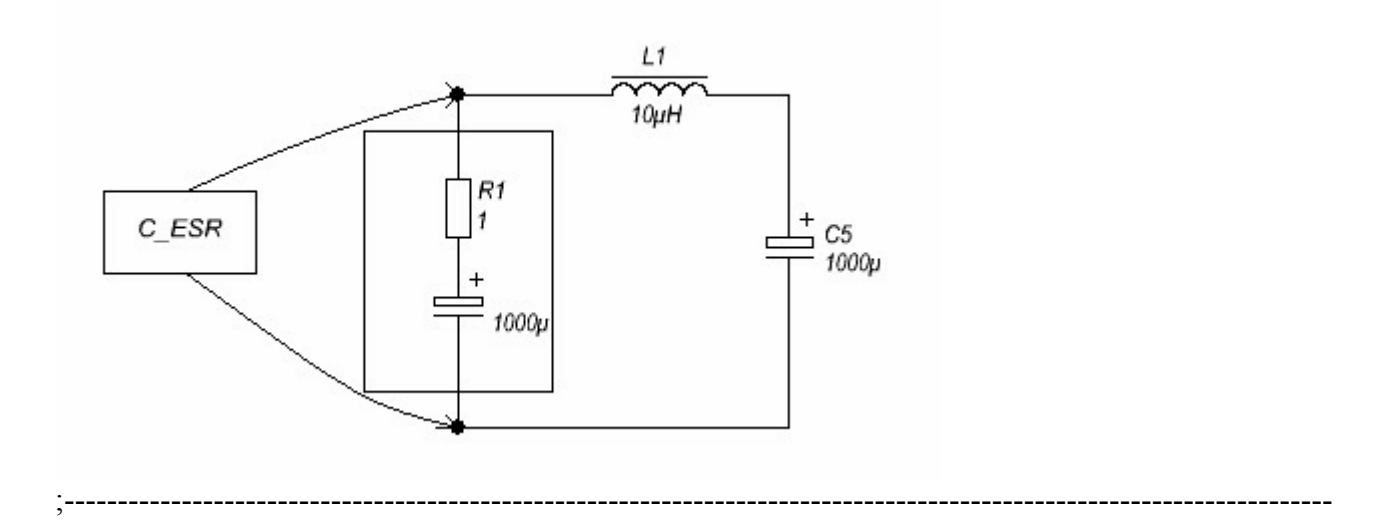

Возможность измерять малые значения сопротивлений, так же можно использовать при ремонте сложных плат.

Например при коротком замыкании по питанию , где подключено десятки элементов , приходится выпаивать целую кучу элементов или резать дорожки для снижения зоны поиска , а по найменшему сопротивлению можно сразу ограничить зону поиска, здесь промеряются даже сопротивление печатных дорожек. Печатная дорожка шириной 2мм, на расстоянии 1.5см от пробитого участка уже не прозванивается как полный «0», а 0.003 – 0.006 ом.

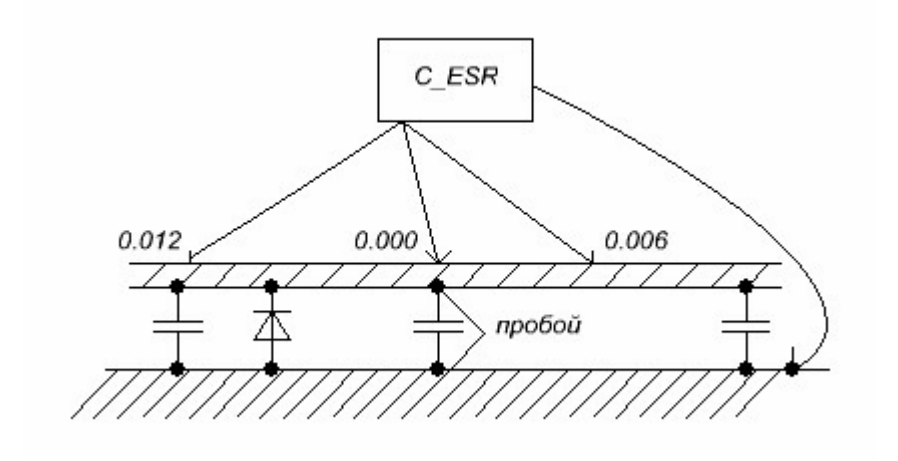

Следует помнить, что внутрисхемные измерения не могут дать сто процентного результата, но во многих случаях могут значительно сэкономить время.

;----------------------------------------------------------------------------------------------------

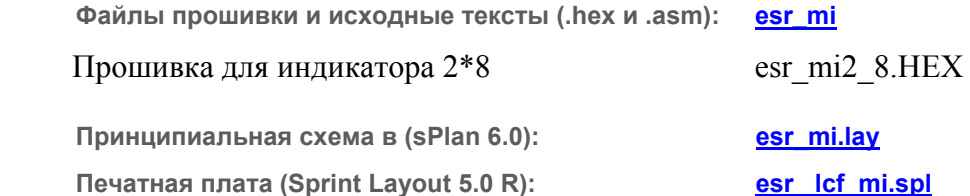

На форуме: <http://pro-radio.ru/measure/3288-97/>

предложено дополнить прибор функцией измерения частоты кварцевых резонаторов.

---------------------------------------------------------------------------------------------------------------------

[777Andrej](http://pro-radio.ru/user/name/777andrej/) «Одна особенность формирователя частотомера позволяет измерять кварцы! от 1-40мГц»

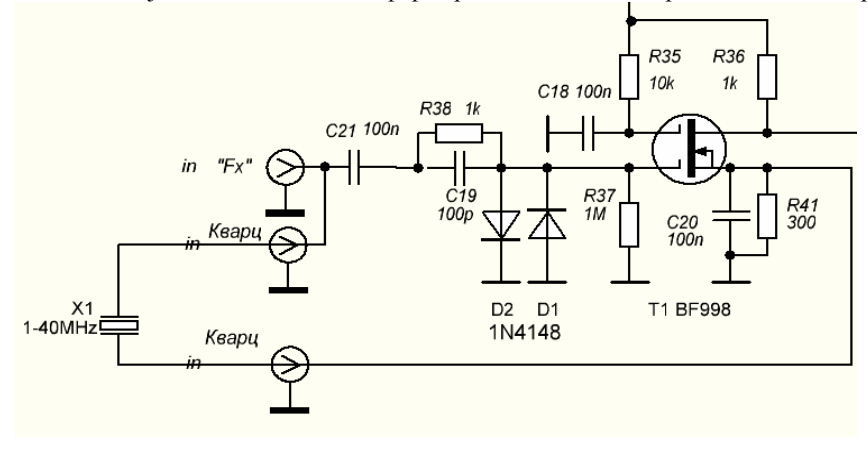